## **ปฏิบัติการที่ 8 (Ch8) เรื่อง การเขียนฟงกชัน**

1. จงเขียนโค้ดภาษาไพธอนต่อไปนี้ ทำการรันโปรแกรม แล้วบันทึกผลที่ได้จากโปรแกรม

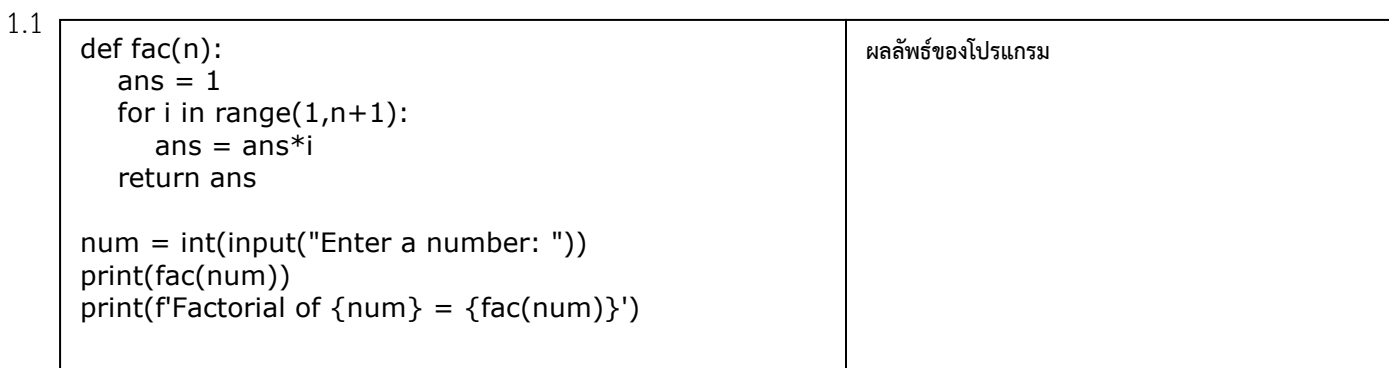

1.2

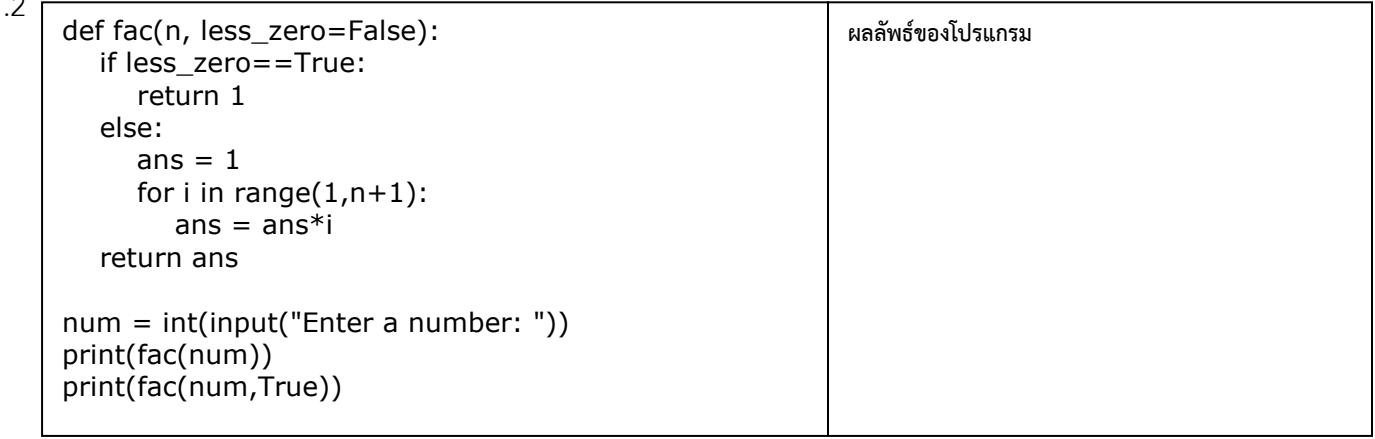

2. จงเขียนโค้ดภาษาไพธอนต่อไปนี้ ทำการรันโปรแกรม แล้วบันทึกผลที่ได้จากโปรแกรม

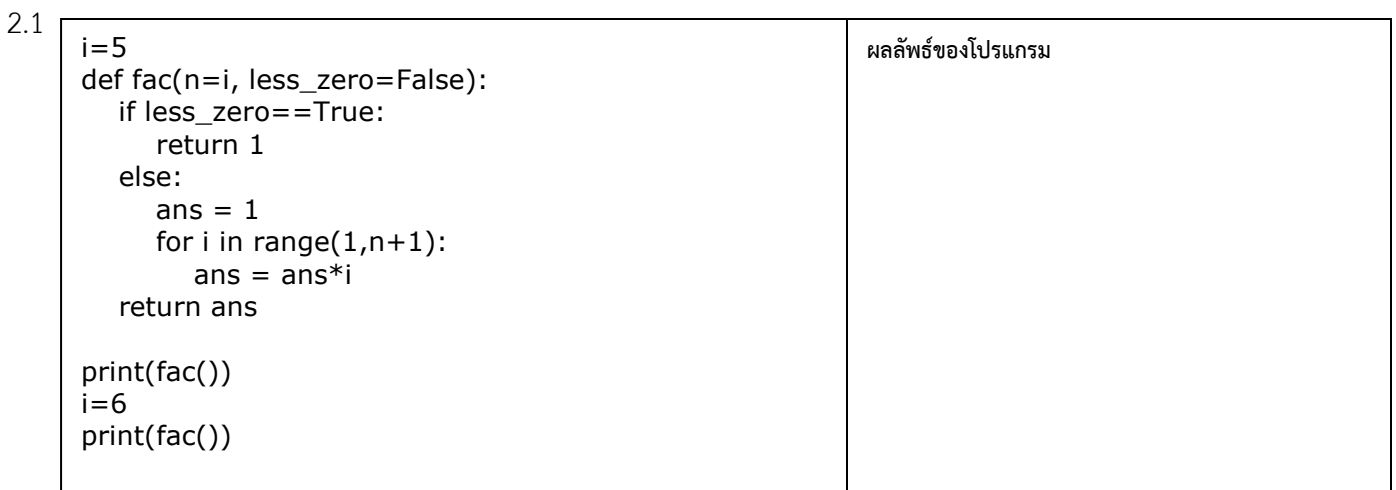

จัดทำโดย อาจารย์จิราพร พุกสุข รายวิชา 305172 ปฏิบัติการการเขียนโปรแกรมคอมพิวเตอร์ ปีการศึกษา 2562 ภาควิชาวิศวกรรมไฟฟ้าและคอมพิวเตอร์ คณะวิศวกรรมศาสตร์ มหาวิทยาลัยนเรศวร

## วันที่บันทึก....................................... รหัสนิสิต................................... ชื่อ-สกุล....................................................................................

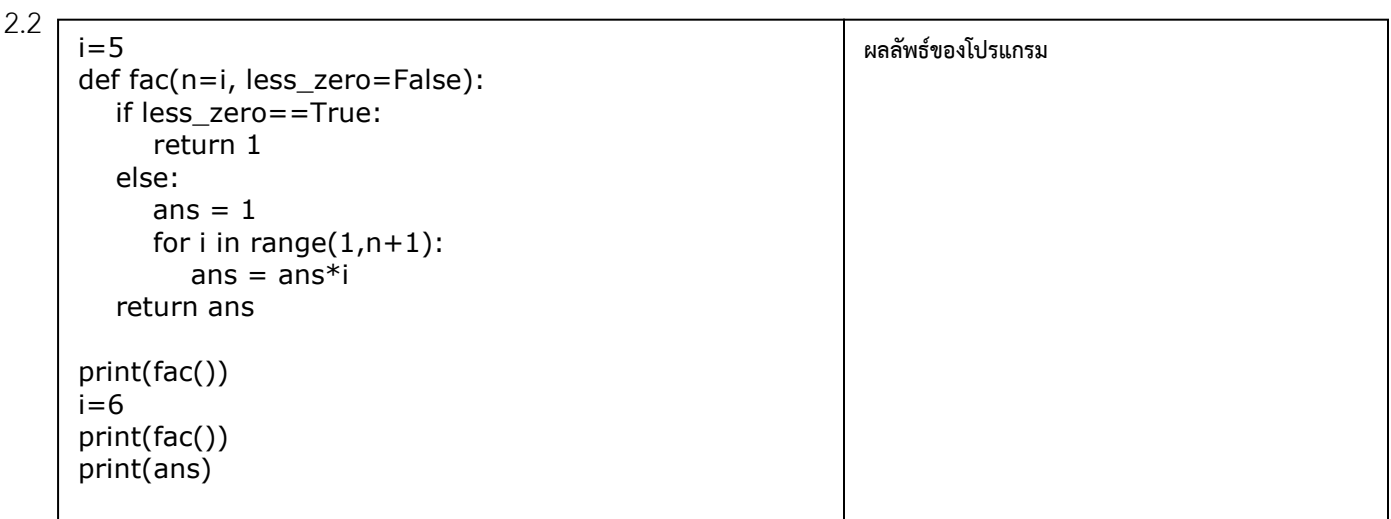

3. จงเขียนโค้ดภาษาไพธอนต่อไปนี้ ทำการรันโปรแกรม แล้วบันทึกผลที่ได้จากโปรแกรม

3.1

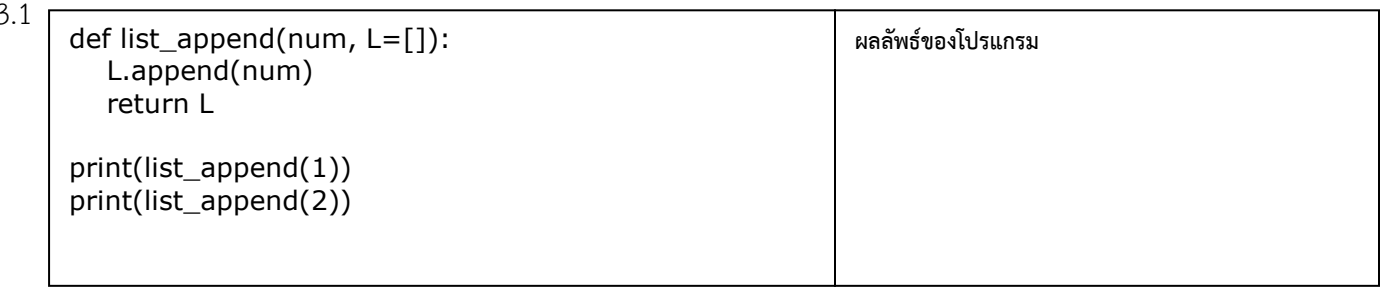

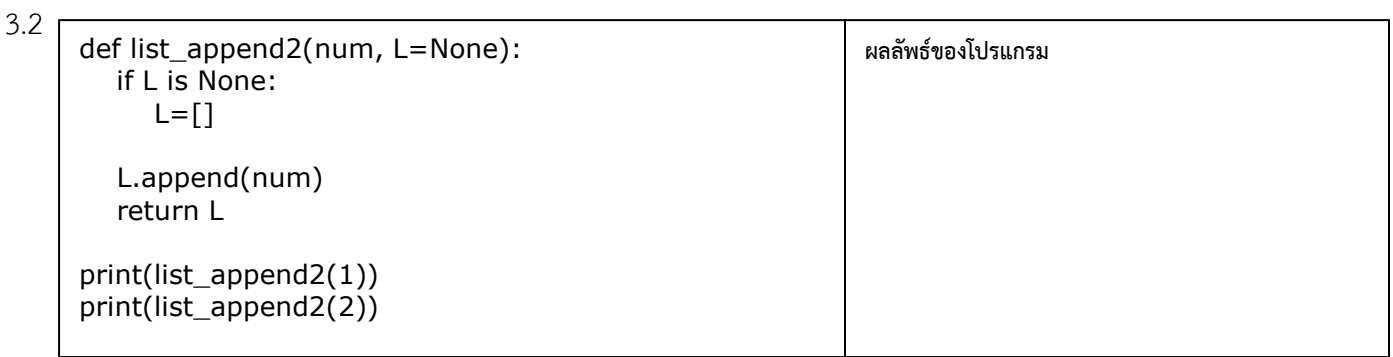

## 4. จงเขียนโค้ดภาษาไพธอนต่อไปนี้ ทำการรันโปรแกรม แล้วบันทึกผลที่ได้จากโปรแกรม

 $4.1$ 

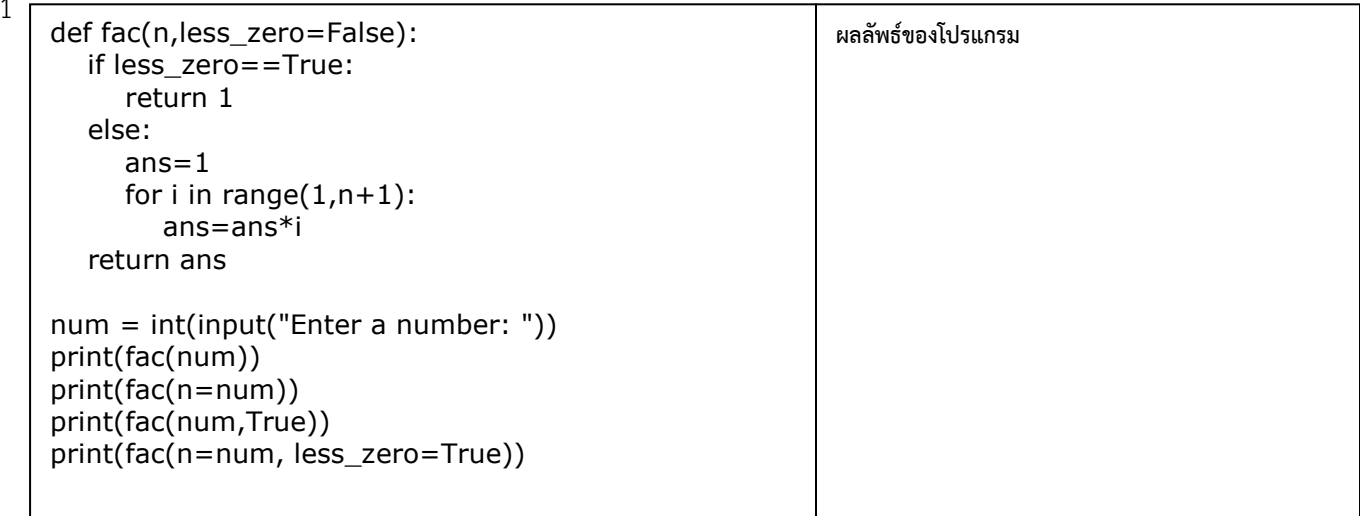